## PODÁVÁNÍ DAŇOVÝCH PŘIZNÁNÍ K DANI Z PŘÍJMŮ

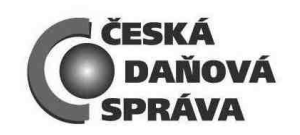

Finanční úřad v Dobrušce oznamuje, že pro zvýšení dostupnosti služeb veřejnosti bude v měsíci březnu 2010 rozšířena pracovní doba daňové pokladny a podatelny úřadu.

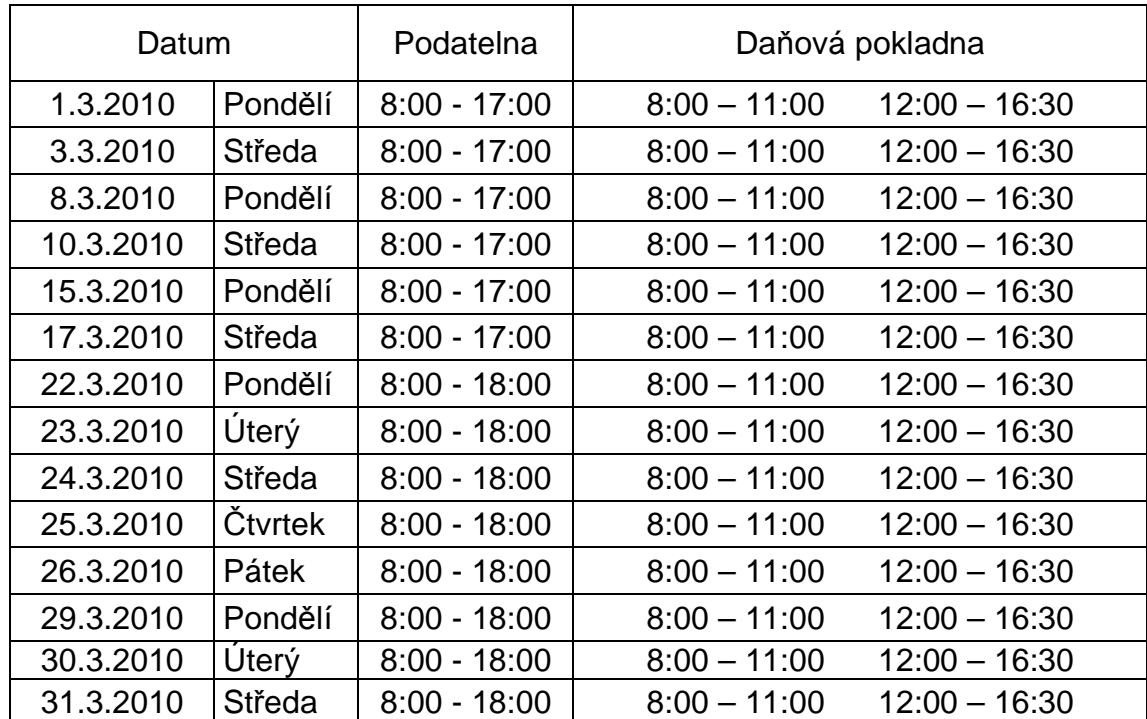

## **Nenechávejte návštěvu finančního úřadu na poslední chvíli!**

K platbě daní můžete využít bezhotovostního převodu peněz z účtu či daňovou složenku, kterou lze zaplatit na každé poště bez poplatků!

Platební dispozice pro platbu daně z příjmu fyzických osob převodem z účtu:

účet: 721 – 27622571 / 0710, vedený u pobočky ČNB, Hradec Králové,

variabilní symbol: rodné číslo, konstantní symbol: 1148.

Využijte k výpočtu daňové povinnosti a tisku kompletně vyplněného daňového přiznání aplikaci EPO (elektronické podání pro daňovou správu). Více informací viz:

http://adisepo.mfcr.cz/adistc/adis/idpr\_pub/dpr/uvod.faces:

http://cds.mfcr.cz nebo

www.mfcr.cz.

Ministerstvo financí zveřejňuje novou verzi aplikace EPO (EPO2). S postupným přechodem aplikace EPO na novou technologii jsou formuláře zveřejněny pouze v serverovém provedení, které snižuje nároky na konfiguraci PC uživatele a umožňuje vyplnění formuláře v alternativních prohlížečích.

V souvislosti se zprovozněním datových schránek je nově možno učinit podání i prostřednictvím datové schránky, a to ve struktuře a tvaru stanoveném Ministerstvem financí. Pro vytvoření požadovaného "XML" souboru ve stanoveném tvaru a struktuře lze použít i aplikaci EPO.

## **Komunikujte s daňovou správou elektronicky!**

Ing. Dana Juránková v.r., ředitelka

Šubertovo nám*ě*stí 53, 518 01 Dobruška